Ms Dos [Command](http://files.inmanuals.com/document.php?q=Ms Dos Command To List Files In A Directory) To List Files In A Directory >[>>>CLICK](http://files.inmanuals.com/document.php?q=Ms Dos Command To List Files In A Directory) HERE<<<

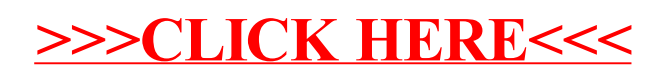